## **Editing a multitimeview report**

02/01/2024 8:44 am EST

To edit a multitimeview report, select the *Settings* tab to change any report component. Click *Update* when you're finished.

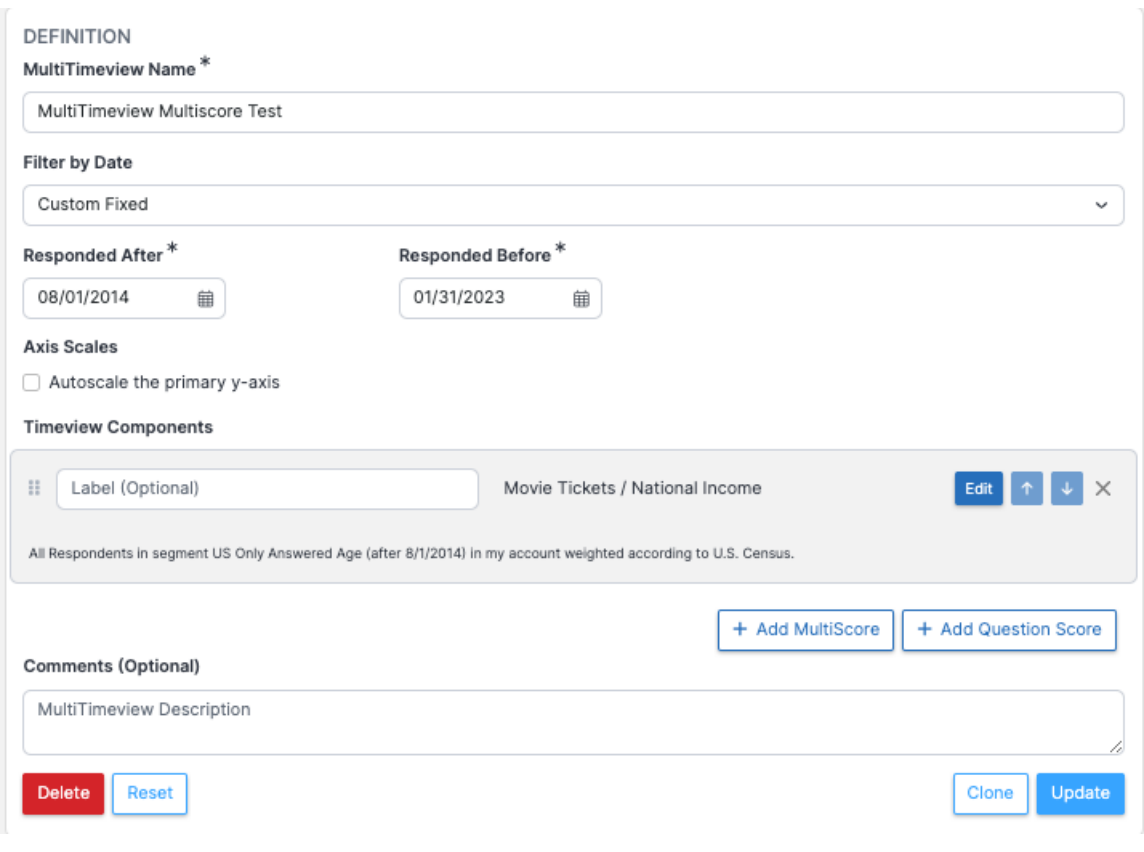